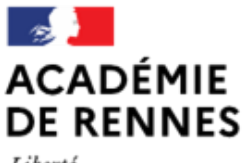

Liberté Égalité Fraternité

Direction des services départementaux de l'éducation nationale d'Ille-et-Vilaine

**Espace école** 

**MODULO**

## **Créer un pad individuel - cahier du jour**

Il est possible de créer des **pads individuels** auxquels seul l'élève et ses parents ont accès.

## **Création des pads individuels**

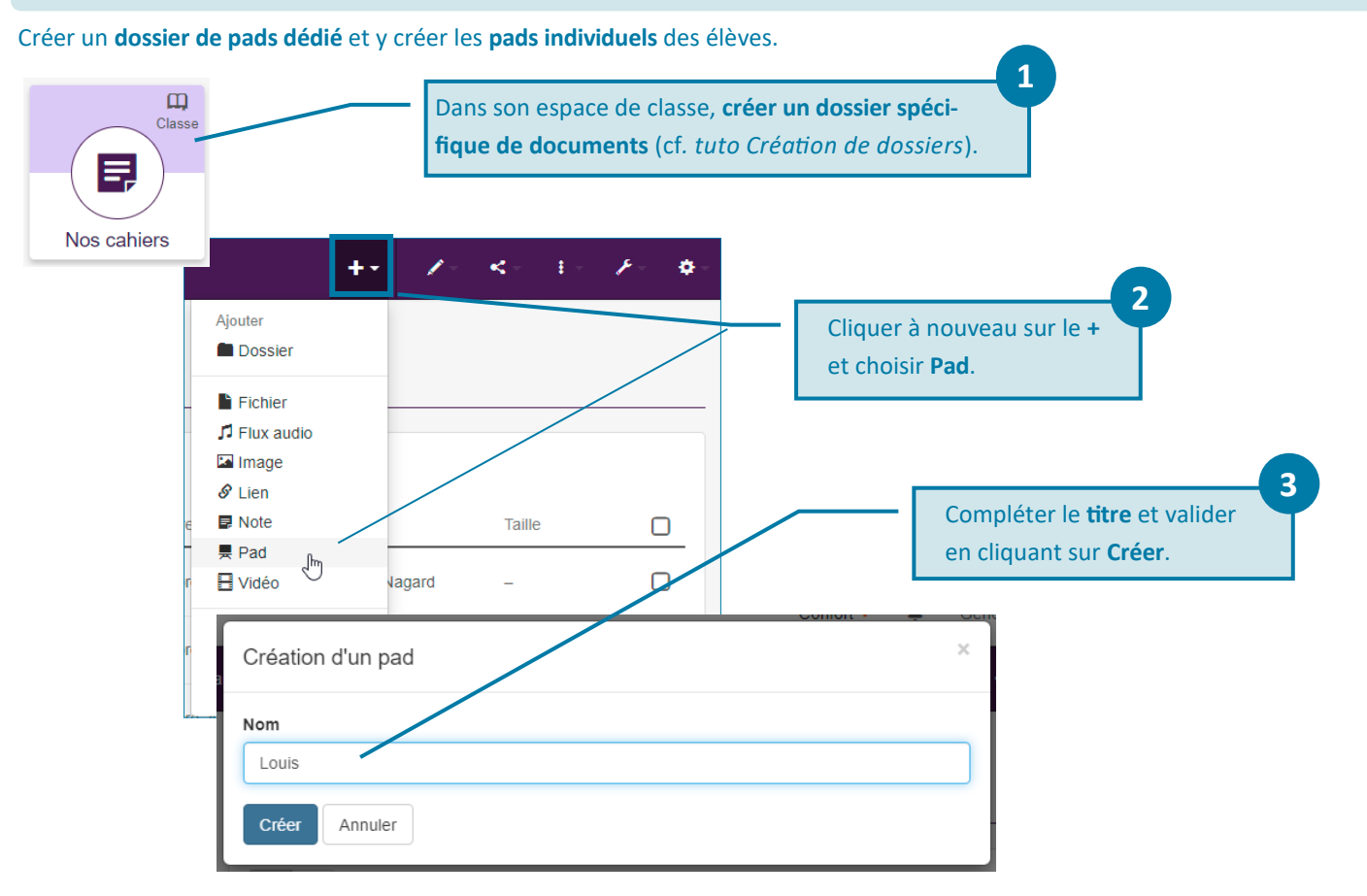

## **Gérer les droits d'accès au pad individuel.**

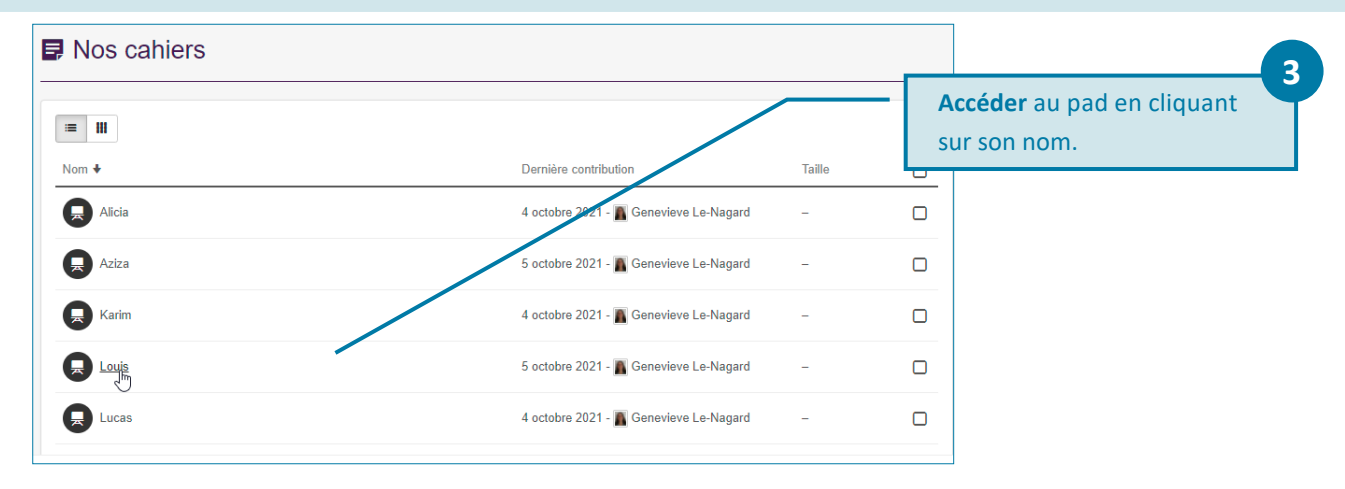

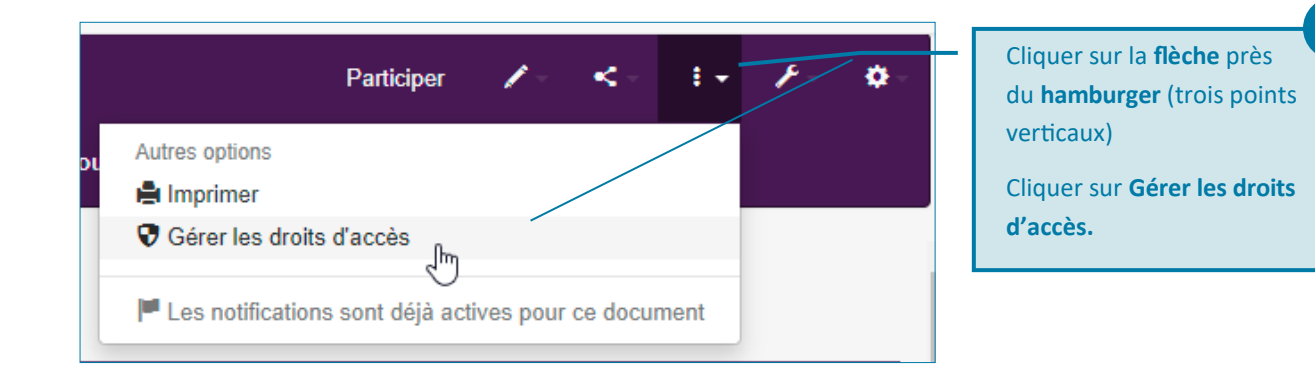

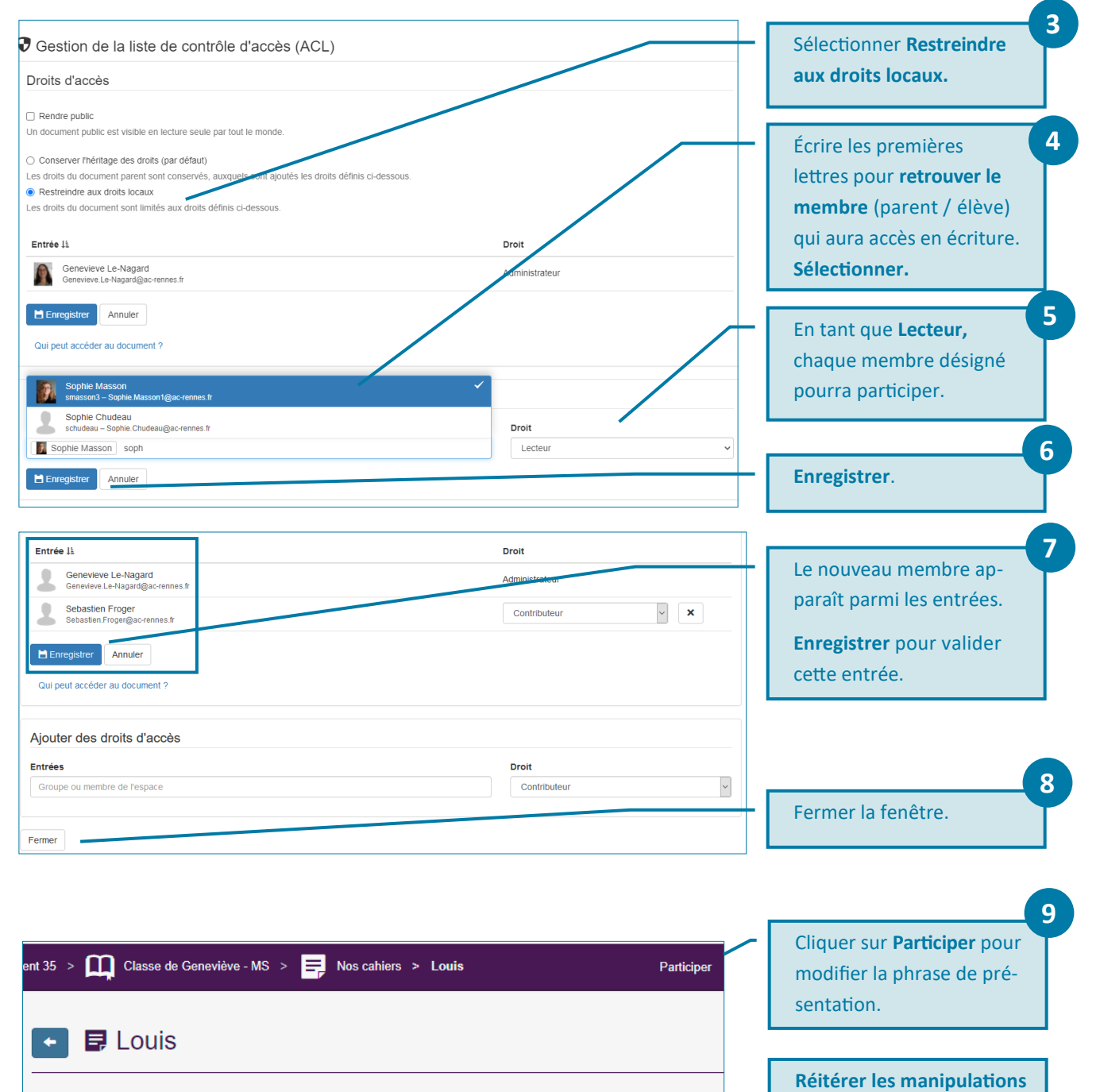

Bienvenue sur ce nouveau PAD Toutatice

 $C$  00

**1 à 9 pour chaque pad indi-**

**viduel.**

**2**

2